#### Chargement des bacs papier

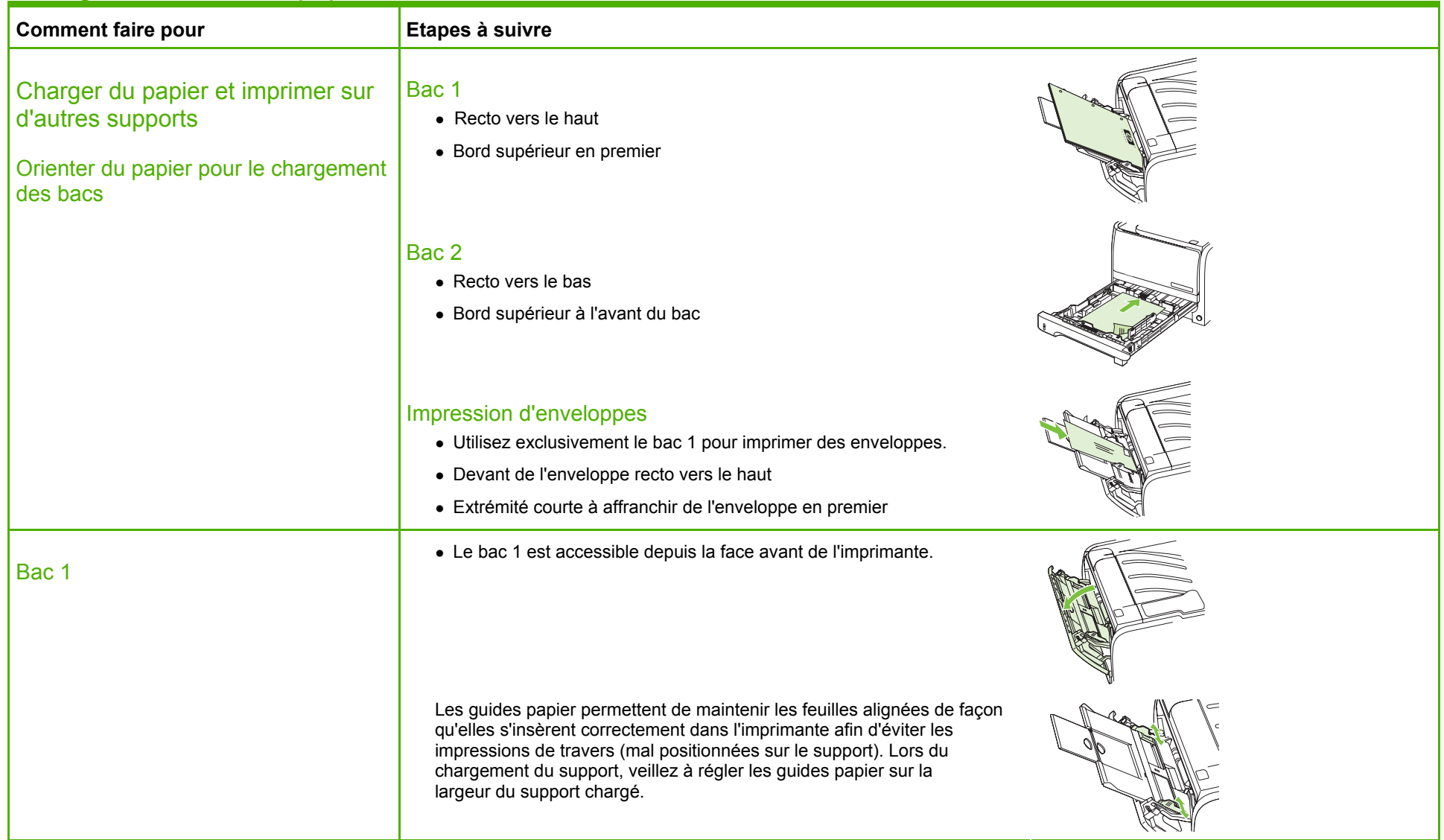

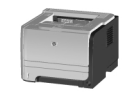

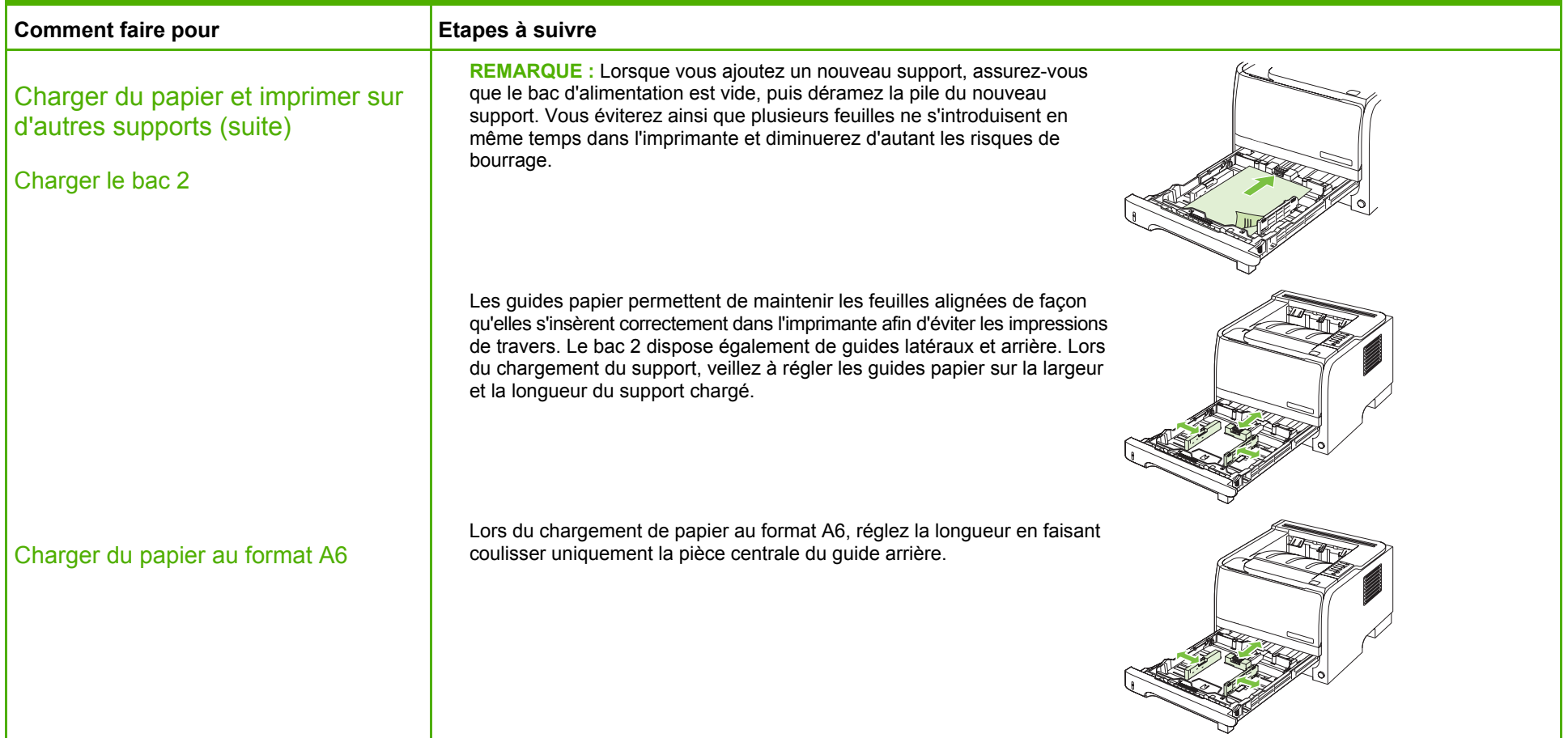

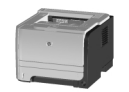

#### Capacité des bacs

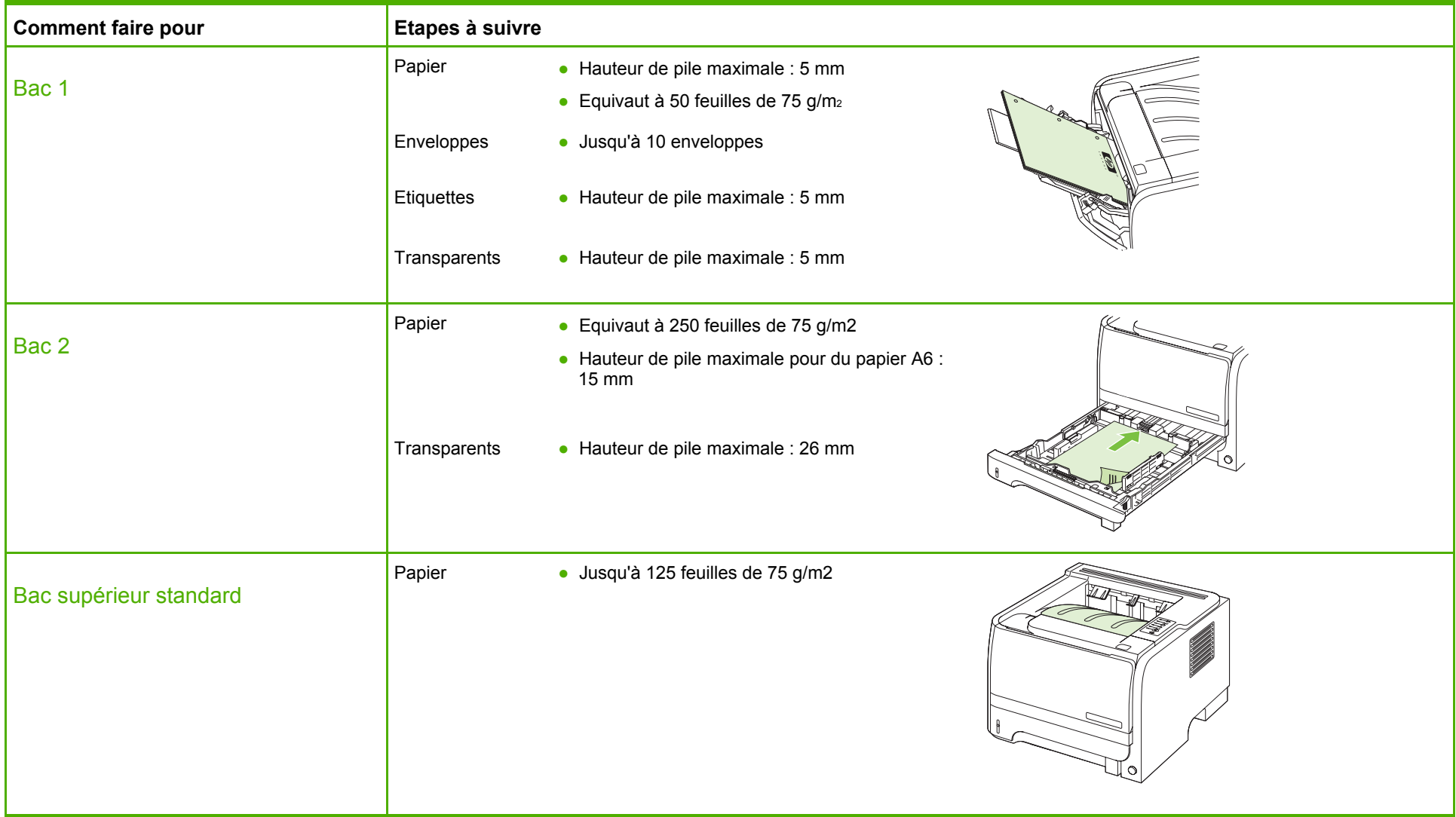

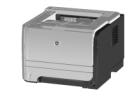

#### Remplacement des cartouches d'impression

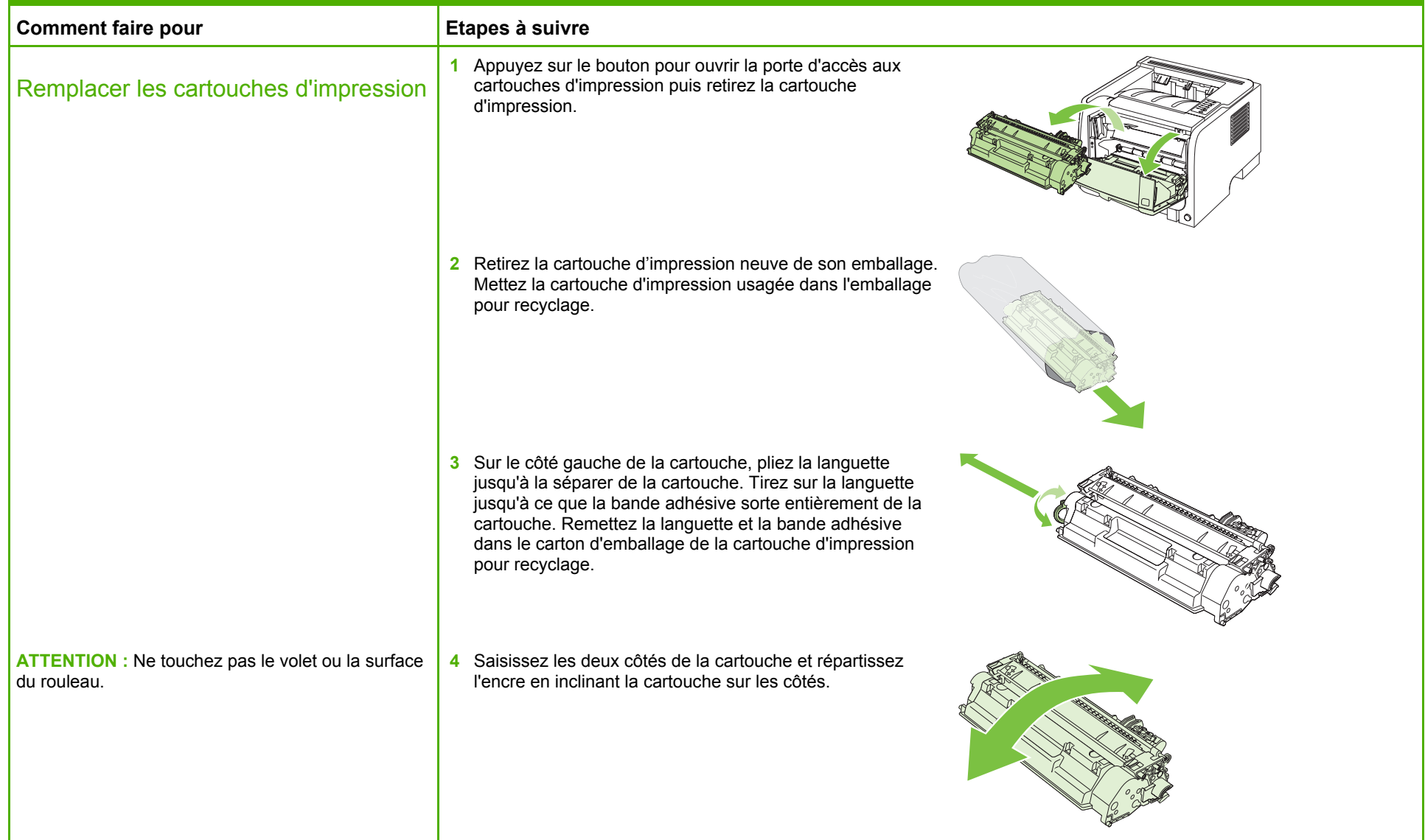

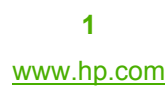

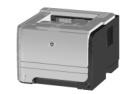

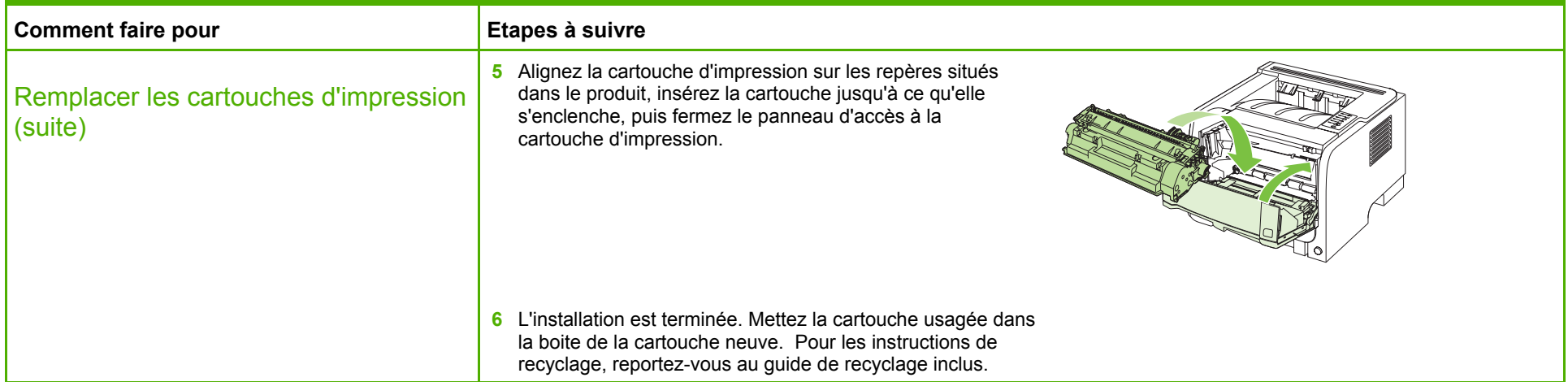

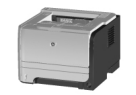

#### Suppression des bourrages papier

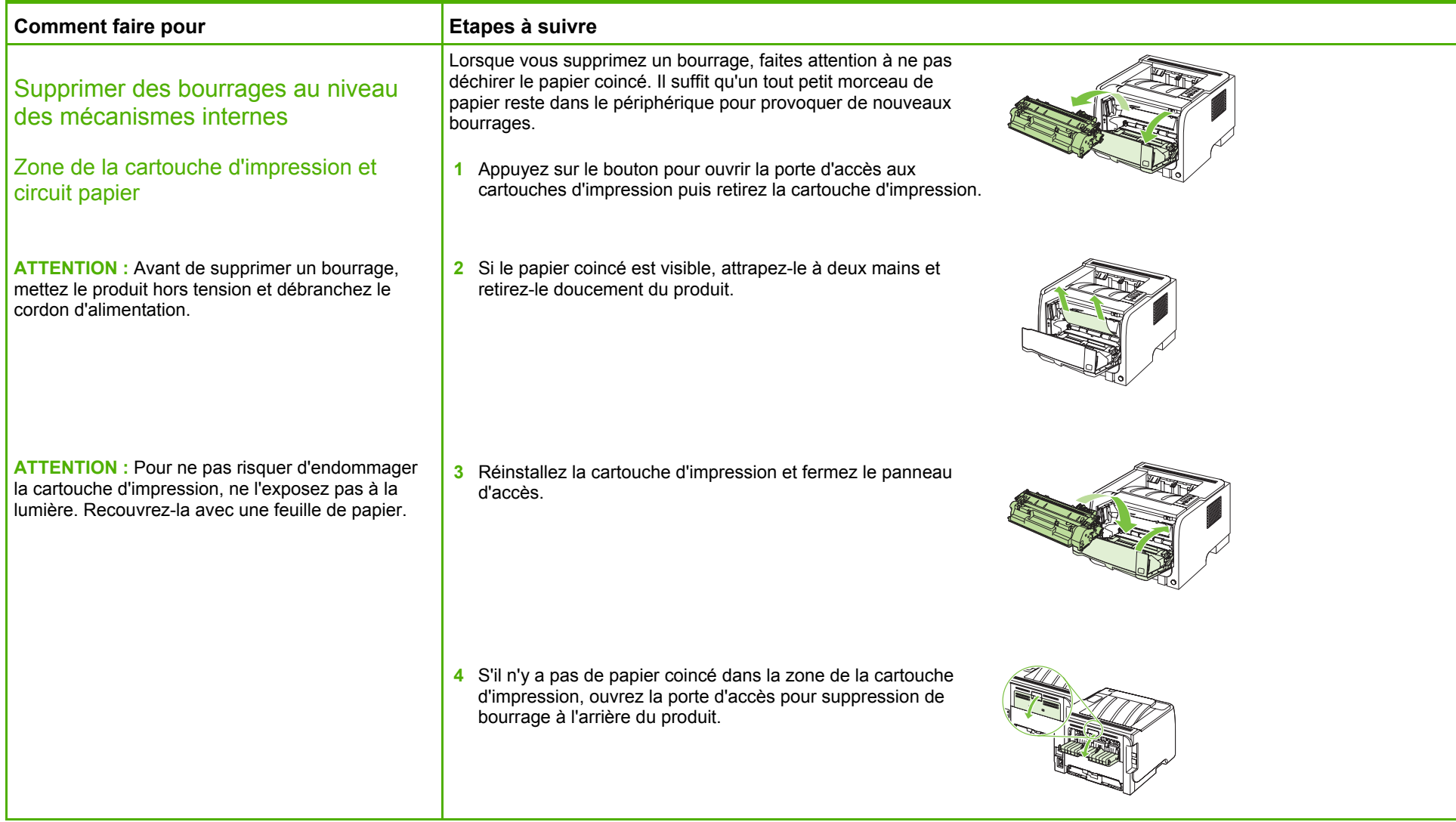

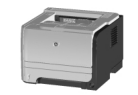

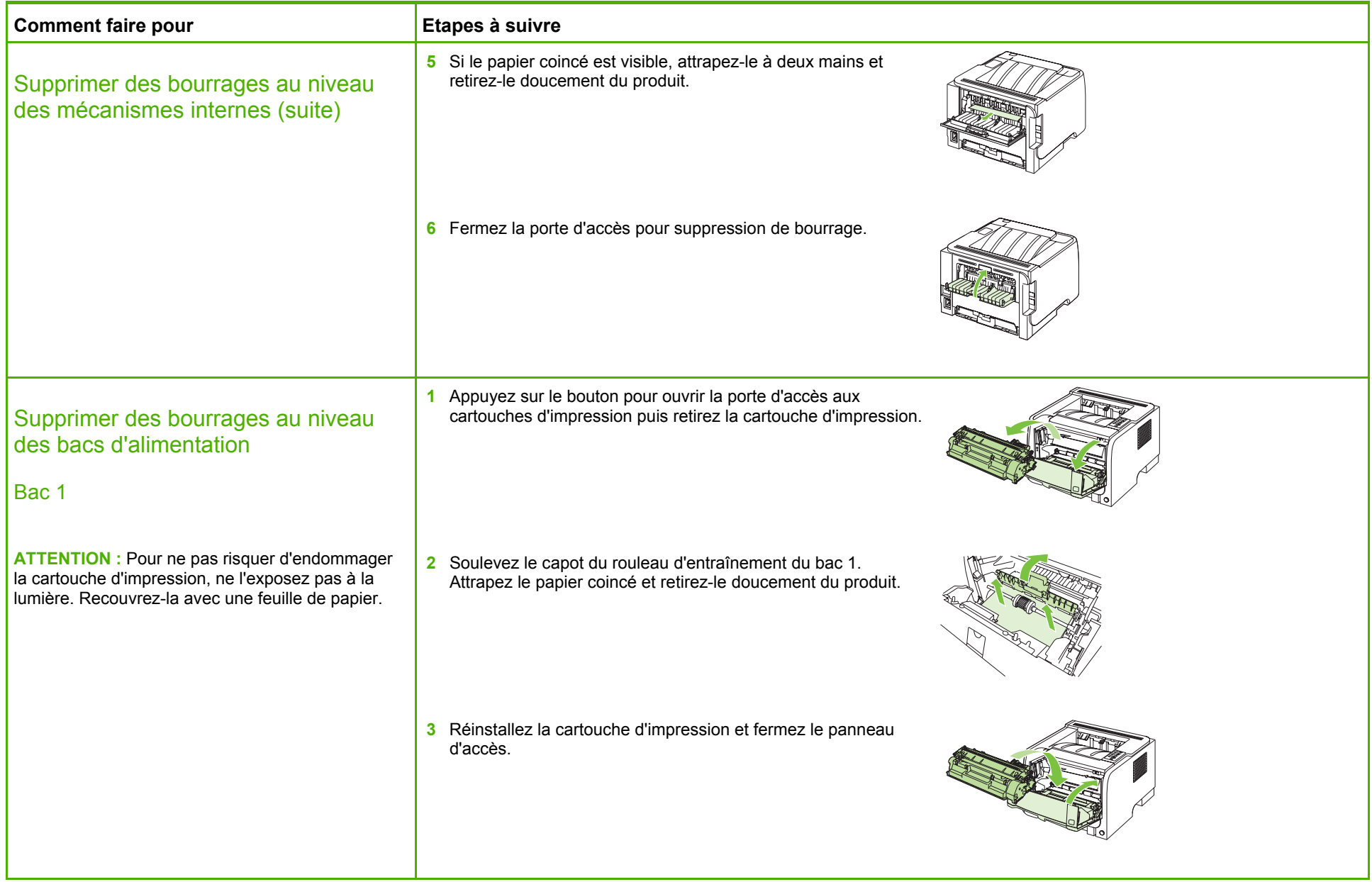

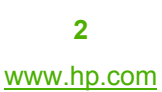

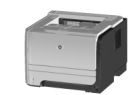

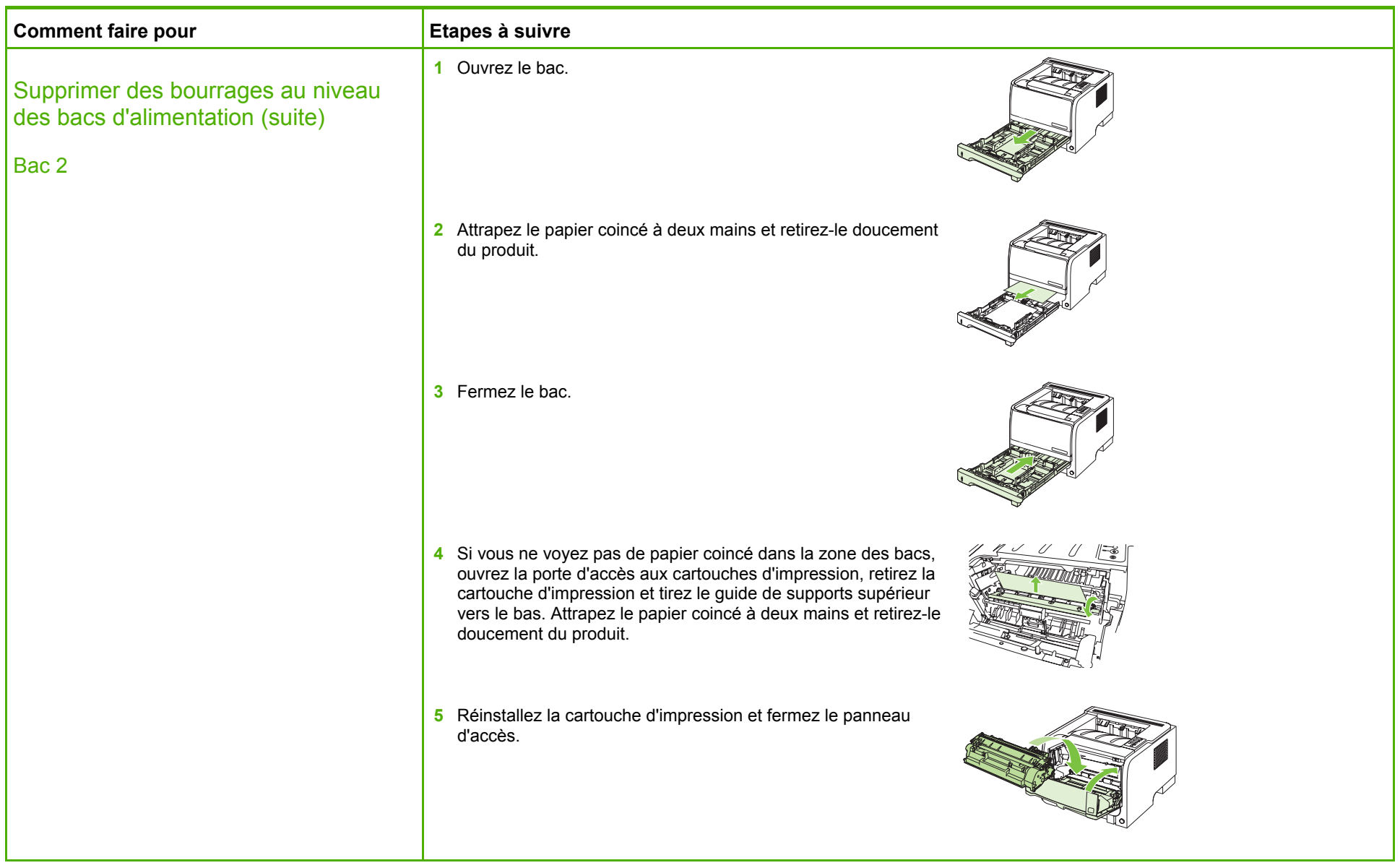

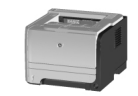

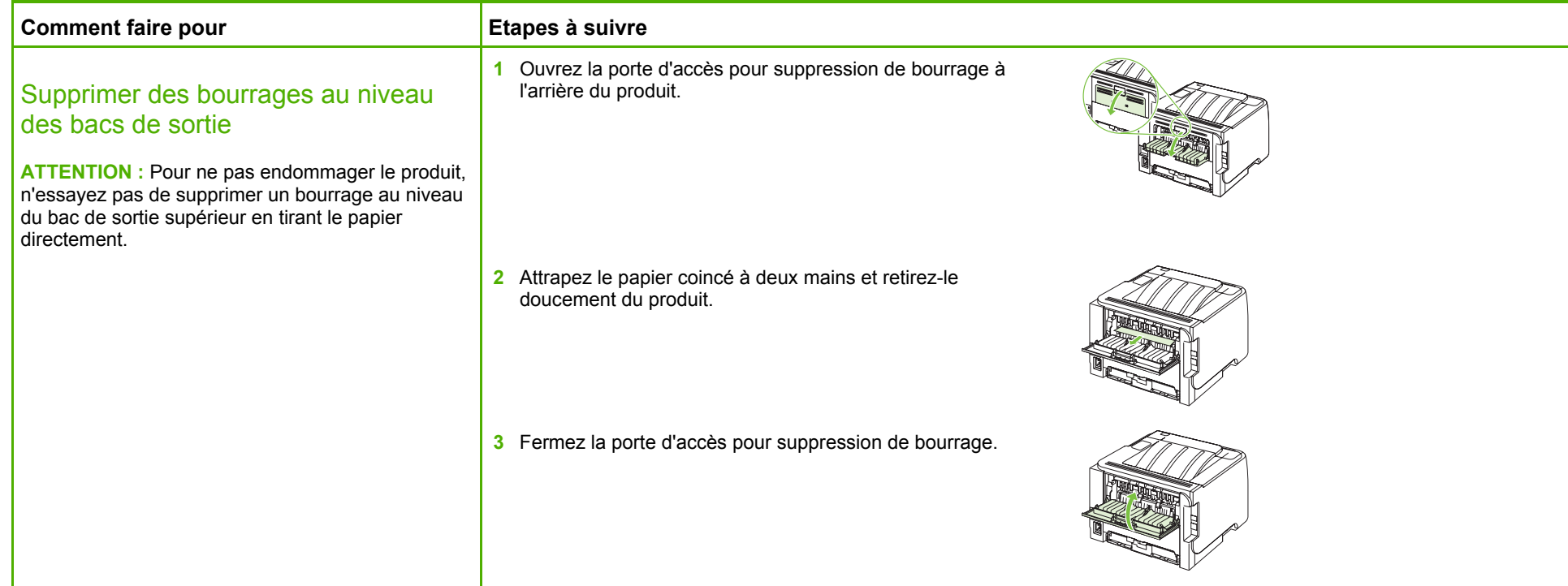

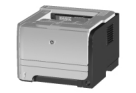